## **MikesBikes-Advanced**

## STRATEGIC MANAGEMENT SIMULATION

## **How to Launch and Modify Products in MikesBikes-Advanced**

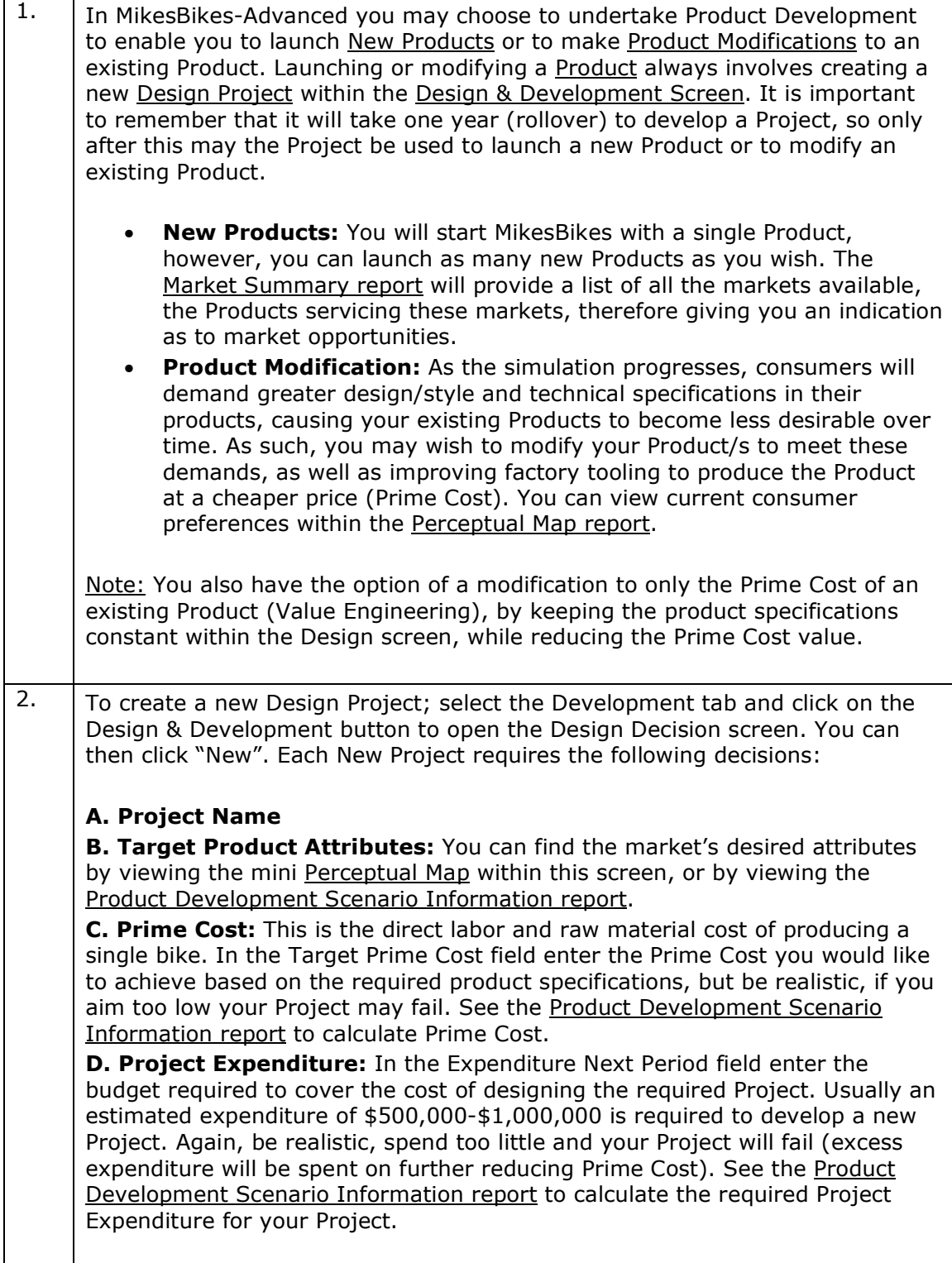

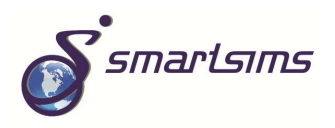

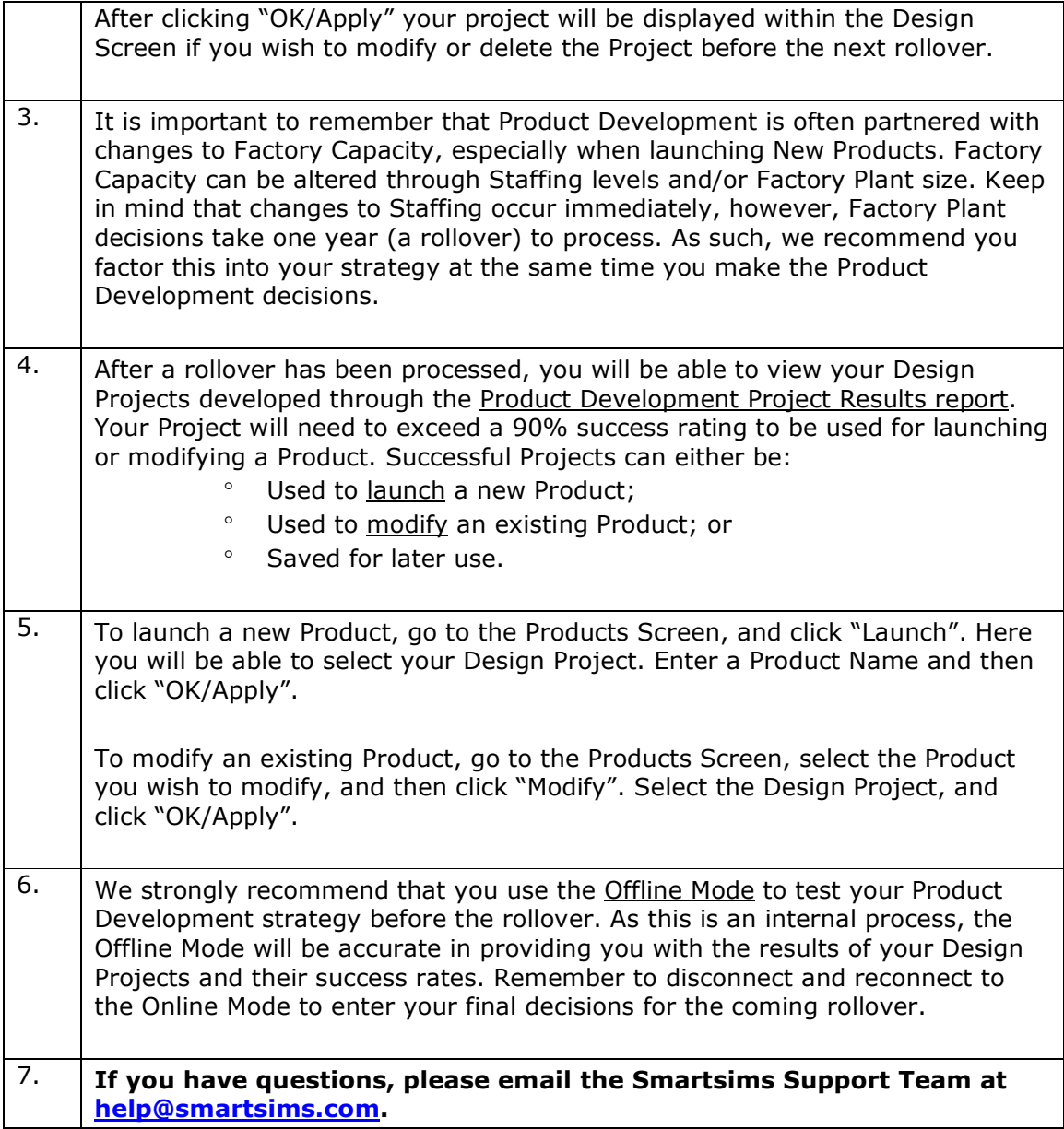

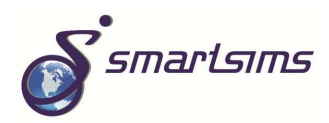